# Coq par l'exemple

#### Pierre Castéran, Université Bordeaux 1 et LaBRI

28 janvier 2010

<span id="page-0-0"></span><coq.inria.fr> <www.labri.fr/~casteran/CoqArt>

K ロ ▶ K 個 ▶ K 할 ▶ K 할 ▶ 이 할 → 9 Q Q →

Definition trois  $:= 3$ .

K ロ ▶ K 個 ▶ K 할 ▶ K 할 ▶ 이 할 → 9 Q Q →

```
Definition trois := 3.
trois is defined
```
Print trois.

```
Definition trois := 3.
trois is defined
```

```
Print trois.
trois = 3 : nat
```
Eval compute in  $10 *$  trois  $*$  trois.

K ロ ▶ K 個 ▶ K 할 ▶ K 할 ▶ 이 할 → 9 Q Q →

```
Definition trois := 3.
trois is defined
```

```
Print trois.
trois = 3 : nat
```

```
Eval compute in 10 * trois * trois.
 = 90 : nat
```
K ロ ▶ K 個 ▶ K 할 ▶ K 할 ▶ 이 할 → 9 Q Q →

### Définir des fonctions simples

Definition carre  $(n:nat) := n * n$ .

Definition somme\_carres (a b:nat)  $:=$  carre a + carre b.

K ロ ▶ K 個 ▶ K 할 ▶ K 할 ▶ 이 할 → 9 Q Q →

Check somme\_carres.

### Définir des fonctions simples

Definition carre  $(n:nat) := n * n$ .

Definition somme\_carres (a b:nat)  $:=$  carre a + carre b.

**KORK ERKER ADAM ADA** 

Check somme\_carres.

somme\_carres :  $nat$  ->  $nat$  ->  $nat$ 

Eval compute in somme\_carres 3 4.

### Définir des fonctions simples

Definition carre  $(n:nat) := n * n$ .

Definition somme\_carres (a b:nat)  $:=$  carre a + carre b.

**KORK ERKER ADAM ADA** 

Check somme\_carres.

somme\_carres :  $nat$  ->  $nat$  ->  $nat$ 

Eval compute in somme\_carres 3 4.  $= 25$  : nat

Définitions récursives structurelles (arithmétique de Peano)

K ロ ▶ K 個 ▶ K 할 ▶ K 할 ▶ 이 할 → 9 Q Q →

```
Fixpoint fact n :=match n with 0 \Rightarrow 1| S p => n * fact p
  end.
```
Eval compute in fact 6.

Définitions récursives structurelles (arithmétique de Peano)

```
Fixpoint fact n :=match n with 0 \Rightarrow 1| S p => n * fact p
  end.Eval compute in fact 6.
```
 $= 720$  : nat

L'arithmétique de Peano joue ici un rôle surtout pédagogique et fondamental (récurrence). Il existe des représentations plus compactes des nombres entiers!

**KORKARYKERKER OQO** 

## Fonctionnelles et fonctions anonymes

```
Definition compose_nat (f g:nat \rightarrow nat) :=
    fun x : nat \Rightarrow g(f x).
```
K ロ ▶ K 個 ▶ K 할 ▶ K 할 ▶ 이 할 → 9 Q Q →

Definition  $f0 := \text{composite\_nat } S \text{ carries.}$ 

Eval compute in f0 8.

### Fonctionnelles et fonctions anonymes

```
Definition compose_nat (f g:nat \rightarrow nat) :=
    fun x : nat \Rightarrow g(f x).
```
Definition  $f0 := \text{composite}_\text{nat} S \text{ carries.}$ 

```
Eval compute in f0 8.
  = 81 : nat
```
Check fun  $f : nat \rightarrow nat \Rightarrow$  compose\_nat  $f f$ .

K ロ ▶ K 個 ▶ K 할 ▶ K 할 ▶ 이 할 → 9 Q Q →

### Fonctionnelles et fonctions anonymes

```
Definition compose_nat (f g:nat \rightarrow nat)
                                                     : =fun x : nat \Rightarrow g(f x).
```
Definition  $f0 := \text{composite}_\text{nat} S \text{ carries.}$ 

```
Eval compute in f0 8.
  = 81 : nat
```
Check fun  $f : nat \rightarrow nat \Rightarrow$  compose\_nat  $f f$ . fun f : nat  $\Rightarrow$  nat  $\Rightarrow$  compose\_nat f f : (nat -> nat) -> nat -> nat

**KORKARYKERKER OQO** 

# Polymorphisme

```
Definition compose (A B C:Type)
                       (f : A \rightarrow B)(g : B \rightarrow C) :=fun x \Rightarrow g(f x).
Fixpoint iterate (A:Type)(f : A \rightarrow A)(z:A)(n:nat):
  match n with 0 \Rightarrow z| S p => iterate A f (f z) p
  end.
```
K ロ ▶ K 個 ▶ K 할 ▶ K 할 ▶ 이 할 → 9 Q Q →

```
Require Import ZArith.
Open Scope Z_scope.
```
Definition exp2 := iterate Z (Zmult 2) 1.

Eval compute in exp2 55.

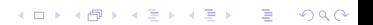

```
Require Import ZArith.
Open Scope Z_scope.
Definition exp2 := iterate Z (Zmult 2) 1.
Eval compute in exp2 55.
   = 36028797018963968 : 7Definition fibonacci n :=
  fst (iterate _ (fun p: Z \times Z => (snd p, fst p + snd p))
      (1,1)
       n).
```
**KORK ERKER ADAM ADA** 

Eval compute in fibonacci 20.

```
Require Import ZArith.
Open Scope Z_scope.
Definition exp2 := iterate Z (Zmult 2) 1.
Eval compute in exp2 55.
   = 36028797018963968 : 7Definition fibonacci n :=
  fst (iterate _ (fun p: Z \times Z \implies (snd p, fst p + snd p))
      (1,1)
       n).
```
**KORK ERKER ADAM ADA** 

Eval compute in fibonacci 20. 10946 : Z

### **Propositions**

Le type Prop est associé aux *propositions logiques* (ne pas confondre avec le type bool).

```
Check 3 < 5.
3 < 5 : Prop
```
Autres exemples :

- forall n:nat,  $4 < n$  -> carre  $n < exp2$  n.
- forall n p:nat, n+p = p+n.
- ∼exists x:Q, x ^ 2 == 2#1.
- forall P Q : Prop,  $(P \rightarrow Q)$  <->  $(\sim Q \rightarrow \sim P)$ .

**KORKARYKERKER OQO** 

• forall  $(A:Type)(P : A \rightarrow Prop)$ ,  $\sim$ (exists x, P x) -> forall x,  $\sim$  P x. Un exemple de preuve : la somme des *n* premiers nombres impairs

```
Fixpoint sum_odd (n : nat) : nat :=
match n with 0 \Rightarrow 0| S p => sum_odd p + 1 + 2 * p
end.
Eval compute in sum_odd 4.
  = 16 : nat
Lemma sum_odd_square : forall n:nat, sum_odd n = n * n.
```
**KORK ERKER ADAM ADA** 

Proof.

#### 1 subgoal

forall  $n : nat$ , sum\_odd  $n = n * n$ induction n.

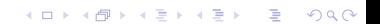

#### 1 subgoal

forall n : nat, sum\_odd  $n = n * n$ induction n. 2 subgoals

**KORKARYKERKER POLO** 

sum odd  $0 = 0 * 0$ 

subgoal 2 is: sum\_odd  $(S n) = S n * S n$ 

sum\_odd  $0 = 0 * 0$ simpl.

sum\_odd  $0 = 0 * 0$ simpl.  $0=0$ trivial.

KO K K Ø K K E K K E K V K K K K K K K K K

sum\_odd  $0 = 0 * 0$ simpl.  $0=0$ trivial. 1 subgoal  $n: nat$ IHn : sum\_odd  $n = n * n$ 

sum\_odd  $(S n) = S n * S n$ simpl.

K ロ ▶ K 個 ▶ K 할 ▶ K 할 ▶ 이 할 → 이익 @

 $n : n$ at IHn : sum\_odd  $n = n * n$ ============================ sum\_odd  $n + 1 + (n + (n + 0)) = S (n + n * S n)$ rewrite IHn.

K ロ ▶ K 個 ▶ K 할 ▶ K 할 ▶ 이 할 → 9 Q Q →

 $n : n$ at IHn : sum odd  $n = n * n$ 

============================= sum\_odd  $n + 1 + (n + (n + 0)) = S (n + n * S n)$ rewrite IHn.

=============================

**KORKARYKERKER POLO** 

 $n * n + 1 + (n + (n + 0)) = S (n + n * S n)$ ring.

 $n : n$ at IHn : sum odd  $n = n * n$ 

============================= sum\_odd  $n + 1 + (n + (n + 0)) = S (n + n * S n)$ rewrite IHn.

=============================

 $n * n + 1 + (n + (n + 0)) = S (n + n * S n)$ ring. Proof completed

**KORKARYKERKER POLO** 

Qed.

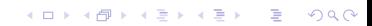

Qed. sum\_odd\_square is defined

Check sum\_odd\_square 45.

K ロ ▶ K @ ▶ K 할 ▶ K 할 ▶ . 할 . ⊙ Q Q ^

Qed. sum\_odd\_square is defined

Check sum\_odd\_square 45. sum\_odd\_square 45 : sum odd  $45 = 45 * 45$ 

K ロ ▶ K 個 ▶ K 할 ▶ K 할 ▶ 이 할 → 9 Q Q →

## Entiers De Peano

```
Check 0.
0: nat
Check S.
S: nat \rightarrow nat
Check S(S(S0)).
3 : nat
Check plus.
plus : nat -> nat -> nat
```
K ロ ▶ K 個 ▶ K 결 ▶ K 결 ▶ │ 결 │ K 9 Q Q

Lemma L1 : forall  $n, 0 + n = n$ . Proof. intro n. n : nat ========  $0 + n = n$ simpl. n : nat ========  $n = n$ reflexivity. Qed.

K ロ ▶ K 個 ▶ K 할 ▶ K 할 ▶ 이 할 → 9 Q Q →

```
Lemma L2: forall n, n + 0 = n.
Proof.
 intro n; simpl.
n: nat=========
n + 0 = ninduction n.
```
K ロ ▶ K 個 ▶ K 할 ▶ K 할 ▶ 이 할 → 9 Q Q →

```
Lemma L2 : forall n, n + 0 = n.
Proof.
 intro n; simpl.
n: nat<u> ==========</u>
n + 0 = ninduction n.
2 subgoals
```
 $0+0=0$ 

K ロ ▶ K 個 ▶ K 할 ▶ K 할 ▶ 이 할 → 이익 @

subgoal 2 is:  $S_n + 0 = S_n$ 

#### reflexivity.

KOKK@KKEKKEK E 1990

reflexivity.  $n : nat$ IHn :  $n + 0 = n$  $S_n + 0 = S_n$ simpl.

```
reflexivity.
n : natIHn : n + 0 = nS_n + 0 = S_nsimpl.
 n : natI H n : n + 0 = nS(n + 0) = S n
```
K ロ ▶ K 個 ▶ K 할 ▶ K 할 ▶ 이 할 → 이익(연

rewrite IHn; reflexivity. Qed.

Lemma plus\_comm : forall  $n p$ ,  $n + p = p + n$ . Proof.

=============================

**KORK STRAIN A STRAIN A COMP** 

induction n.

forall  $p : nat$ ,  $0 + p = p + 0$ intro p; simpl;rewrite L2;trivial.

Lemma plus\_comm : forall  $n p$ ,  $n + p = p + n$ . Proof.

induction n.

============================= forall  $p : nat$ ,  $0 + p = p + 0$ intro p; simpl;rewrite L2;trivial. n : nat IHn : forall  $p : nat$ ,  $n + p = p + n$ ============================= forall  $p : nat$ ,  $S$   $n + p = p + S$  n

**KORKARYKERKER POLO** 

intro p; simpl; rewrite (IHn p).

Lemma plus\_comm : forall  $n p$ ,  $n + p = p + n$ . Proof.

induction n.

============================= forall  $p : nat$ ,  $0 + p = p + 0$ intro p; simpl;rewrite L2;trivial. n : nat IHn : forall  $p : nat$ ,  $n + p = p + n$ ============================= forall  $p : nat$ ,  $S$   $n + p = p + S$  n intro p; simpl; rewrite (IHn p). ... p : nat =============================

**KORKARYKERKER POLO** 

 $S(p + n) = p + S n$ 

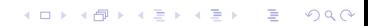

#### =============================  $S(0 + n) = 0 + S n$ simpl;trivial.

KID KAR KE KE KE YA GA

```
=============================
 S(0 + n) = 0 + S nsimpl;trivial.
 n : nat
 IHn : forall p : nat, n + p = p + np : nat
 IHp : S(p + n) = p + S n=============================
```
**KORK EXTERNE PROVIDE** 

 $S(S p + n) = S p + S n$ 

```
=============================
 S(0+n) = 0 + Snsimpl;trivial.
 n : nat
 IHn : forall p : nat, n + p = p + np : nat
 IHp : S(p + n) = p + S n=============================
 S (S p + n) = S p + S n
```
**KORK EXTERNE PROVIDE** 

simpl; rewrite <- IHp;trivial. Qed.

```
Lemma nat_double_ind :
 forall (P:nat->Prop),
 P 0 \rightarrowP_1 \rightarrow(forall i, P i \rightarrow P(S i) \rightarrow P(S(S i))) \rightarrowforall n, P n.
Proof.
intros.
```
K ロ ▶ K 個 ▶ K 할 ▶ K 할 ▶ 이 할 → 9 Q Q →

```
Lemma nat_double_ind :
 forall (P:nat->Prop),
 P 0 \rightarrowP 1 \rightarrow(foral1 i, P i \rightarrow P (S i) \rightarrow P(S (S i))) \rightarrowforall n, P n.
Proof.
intros.
 P: nat \rightarrow Prop
 H : P 0
 H0 : P1H1 : forall i : nat, P i \rightarrow P (S i) \rightarrow P (S (S i))n : nat
  =============================
```
**KORK EXTERNE PROVIDE** 

P n

#### assert  $(P n \wedge P (S n))$ .

**Kロトメ部トメミトメミト ミニのQC** 

```
assert (P n \wedge P (S n)).
2 subgoals
  P: nat \rightarrow PropH \cdot P 0
 H_0 \cdot P_1H1 : forall i : nat, P i -> P (S i) -> P (S (S i))
 n : nat
```
K ロ ▶ K 個 ▶ K 할 ▶ K 할 ▶ 이 할 → 이익(연

 $P n \wedge P (S n)$ 

subgoal 2 is:  $P_n$ 

induction n; auto.

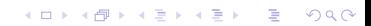

induction n; auto. H1 : forall i : nat,  $P$  i ->  $P$  (S i) ->  $P$  (S (S i))  $n : nat$ IHn:  $P n \wedge P (S n)$ 

**KORKARRA ERKER SAGA** 

 $P(S n) \wedge P(S(S n))$ 

induction n; auto. H1 : forall i : nat,  $P$  i ->  $P$  (S i) ->  $P$  (S (S i))  $n : nat$ IHn:  $P \cap \land P$  (S  $n$ )

**KORK EXTERNE PROVIDE** 

 $P(S n) \wedge P(S(S n))$ 

destruct IHn; firstorder.

```
induction n; auto.
H1 : forall i : nat, P i -> P (S i) -> P (S (S i))
 n : natIHn: P \cap \land P (S n)
```
**KORKARYKERKER POLO** 

 $P(S n) \wedge P(S(S n))$ 

destruct IHn; firstorder.

```
H2: P n \wedge P (S n)
```
 $P_n$ 

tauto.

Qed.

## Exemple d'application

```
Fixpoint fib (n : nat) : nat :=
match n with 0 \equiv 1| 1 = > 1| S (S p as q) => fib q + fib p
end.
```
Lemma F1: forall n, fib  $(S (S n)) = fib (S n) + fib n$ . induction n using nat\_double\_ind;simpl;auto. Qed.

**KORKARYKERKER POLO** 

```
Goal forall n, n \leq fib n.
intro n; induction n using nat_double_ind.
simpl; auto.
simpl; auto.
rewrite F1.
```
KID KARA VERKER E KORO

```
Goal forall n, n \leq fib n.
intro n; induction n using nat_double_ind.
simpl; auto.
simpl; auto.
rewrite F1.
```
**KORKARYKERKER POLO** 

 $n : nat$ IHn0 :  $S n \leq f$ ib  $(S n)$  $I H n : n \leq f h n$ 

 $S(S n) \leq fib(S n) + fib n$ 

```
Goal forall n, n \leq fib n.
intro n; induction n using nat_double_ind.
simpl; auto.
simpl; auto.
rewrite F1.
```
**KORKARYKERKER POLO** 

 $n : nat$ IHn0 :  $S n \leq f$ ib  $(S n)$  $I H n : n \leq f h n$ 

 $S(S n) \leq fib(S n) + fib n$ 

destruct n; auto.

#### 1 subgoal

 $n: nat$ IHn0 :  $S(S n) \leq fib(S(S n))$ IHn :  $S_n \leq f$ ib  $(S_n)$  $S(S(S n)) \leq fib(S(S n)) + fib(S n)$ 

**KORK EXTERNE PROVIDE** 

#### 1 subgoal

 $n: nat$ IHn0 :  $S(S n) \leq fib(S(S n))$ IHn :  $S_n \leq fib(S_n)$ 

 $S(S(S n)) \leq fib(S(S n)) + fib(S n)$ 

**KORK EXTERNE PROVIDE** 

Require Import Omega. omega. Qed.

### **Ordinaux**

```
(** \text{ cons a n b represents } \text{ onega}^a * (S n) + b *)Inductive T1 : Set :=
  zero : T1
| cons : T1 -> nat -> T1 -> T1.
Definition omega := cons (cons zero 0 zero) 0 zero.
Definition nat_to_ord (n:nat) : T1 :=
 match n with 0 \Rightarrow zero
              | S p => cons zero p zero
 end.
```
**KORK ERKER ADAM ADA** 

Eval compute in omega + omega.

K ロ ▶ K @ ▶ K 할 ▶ K 할 ▶ . 할 . ⊙ Q Q ^

```
Eval compute in omega + omega.
  = cons (cons zero 0 zero) 1 zero
   : T1
```
KID KAR KE KE KE YA GA

```
Eval compute in omega + omega.
  = cons (cons zero 0 zero) 1 zero
   : T1
Eval compute in omega * omega.
```
KID KARA VERKER E KORO

```
Eval compute in omega + omega.
  = cons (cons zero 0 zero) 1 zero
   : T1
Eval compute in omega * omega.
   = cons (cons zero 1 zero) 0 zero
   : T1
```
K ロ ▶ K 레 ▶ K 코 ▶ K 코 ▶ 『코 │ ◆ 9 Q Q ↓

```
Eval compute in omega + omega.
  = cons (cons zero 0 zero) 1 zero
   : T1
Eval compute in omega * omega.
   = cons (cons zero 1 zero) 0 zero
   : T1
Goal omega + omega * omega = omega * omega.
reflexivity.
Qed.
```
**KORK ERKER ADAM ADA** 

Goal omega \* omega < omega \* omega + omega. Check lt\_intro.

K ロ ▶ K @ ▶ K 할 ▶ K 할 ▶ . 할 . ⊙ Q Q ^

```
Goal omega * omega < omega * omega + omega.
Check lt_intro.
lt intro
 : forall a b : T1, compare a b = Lt \rightarrow a < b
```
K ロ ▶ K @ ▶ K 할 ▶ K 할 ▶ 이 할 → 9 Q Q →

```
Goal omega * omega < omega * omega + omega.
Check lt_intro.
lt intro
 : forall a b : T1, compare a b = Lt \rightarrow a < bapply lt_intro.
```
K ロ ▶ K @ ▶ K 할 ▶ K 할 ▶ | 할 | © 9 Q @

```
Goal omega * omega < omega * omega + omega.
Check lt_intro.
lt intro
 : forall a b : T1, compare a b = Lt \rightarrow a < bapply lt_intro.
 =============================
```
compare (omega  $*$  omega) (omega  $*$  omega  $+$  omega) = Lt

**KORK ERKER ADA ADA KORA** 

```
Goal omega * omega < omega * omega + omega.
Check lt_intro.
lt intro
 : forall a b : T1, compare a b = Lt \rightarrow a < bapply lt_intro.
```
=============================

compare (omega  $*$  omega) (omega  $*$  omega  $+$  omega) = Lt reflexivity. Qed.

**KORK ERKER ADA ADA KORA** 

```
Goal forall n, nat_to_ord n + omega = omega.
induction n;simpl;auto.
Qed.
```
K ロ ▶ K 個 ▶ K 할 ▶ K 할 ▶ 이 할 → 9 Q Q →

```
Goal forall n, nat_to_ord n < omega.
destruct n;apply lt_intro;auto.
Qed.
```

```
Lemma epsilon0_unbounded : forall alpha, exists beta, al-
pha < beta.
Proof.
 intro alpha; exists (succ alpha).
 ...
Lemma epsilon0_unbounded' :
    \sim(exists alpha, forall beta, beta \leq alpha).
Lemma L5 : forall alpha, nf alpha -> alpha < omega ->
            is_finite alpha.
```
 $<$  total, bien fondé, victoire d'Hercule, etc.